#### **Introduction to XML**

#### 2004 CERN School of Computing, Vico Equense Andreas PfeifferCERN, PH/SFT

Andreas.Pfeiffer@cern.ch CERN School of Computing 2004

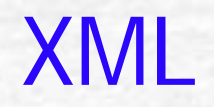

#### **e** X**tensible** M**arkup**  L**anguage**

**Cardinal Company** 

Andreas.Pfeiffer@cern.ch CERN School of Computing 2004 2

**Overview** XML – what it (not) is

XML syntax

DTD – describing XML documents

Related technologies

## **XML – what it is (not)**

- XML is a markup language and **only** <sup>a</sup> markup language
	- Not a programming language !
		- No "compiler" for XML
	- Not a network protocol !
	- Not a database either !

### **XML –what it is**

- (Meta) Data description language
	- **E.g., config files**
	- Extensible you can add your own "words"
- Simple, well-documented data format
	- **Truly cross-platform**
	- **Ideal for long-term storage**
	- Text file
		- Unicode (ASCII or other) encoding

## **Meta Markup Language**

- No fixed set of tags and elements
	- Just a couple of "special characters" which are to avoid (using escape sequences)
- **Users can define their own specific** "language"
	- Document Type Definition (DTD)
	- **Huge flexibility, very powerful**
	- Namespaces to avoid conflicts

## **XML syntax: Tags**

- Start tags begin with " < "
- End tags begin with "</ "
- Tags are closed by " > "
	- Empty elements are closed by "/> "
- **Case sensitive**
- Names of tags reflect the type of content, not formatting information
- Comments like in HTML
	- **<!-- this is a comment -->**
	- The double hyphen **--** should not appear anywhere else in the comment (**--->** is forbidden)

## **XML syntax**

**Tags**, *elements*, attributes, values

**<?xml version="1.0"?>** *<book ISBN="0596000588 "><title> XML in a nutshell </title> <author> E.R.Harold </author> <author> W.S.Means </author> <publisher> O'Reilly </publisher> </book>*

### **XML syntax: Elements**

- Elements consist of <startTag> content <endTag>
- **Typically elements contain other** elements
	- XML documents are trees
	- Parent-child relation for elements in a tree
		- **Each child has exactly one parent (with the** exception of the first element in the doc ('root') )

#### **XML syntax: Attributes** XML elements can have attributes In the start tag **Attributes are name/value pairs** Name = "value" (or name = 'value') • Not sensitive to whitespace Usually used for meta-data E.g., ID in a database

#### **Attributes vs. elements**

Here are some of the problems using attributes:

- attributes cannot contain multiple values (child elements can)
- attributes cannot describe structures (child elements can)
- attributes are not easily expandable (for future changes)
- attributes are more difficult to manipulate by program code
- attribute values are not easy to test against a DTD

## **Attributes vs. elements (II)**

- **If you use attributes as containers for** data, you end up with documents that are difficult to read and maintain. Try to use **elements** to describe data. Use attributes only to provide information that is not relevant to the data.
- Exception: metadata (data about data, e.g. an ID) should be stored as attributes.

#### **XML Names**

- Names in XML may contain alphanumeric (also non-english) characters plus :
	- **·** Underscore,
	- Hyphen, and
	- . Period
- **All other punctuation chars are not allowed** 
	- No whitespace allowed in names
	- **Colon is reserved for namespaces**

Names may start with letters, ideograms, or \_

### **XML special characters**

There are 5 predefined "entity references" in XML:

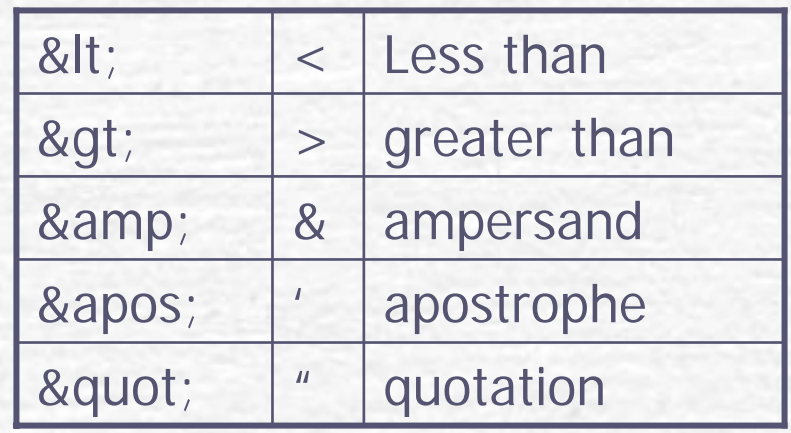

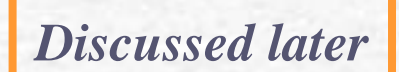

- Entity references always start with the "&" character and end with the ";" character.
	- **Note:** Only the characters "<" and "&" are strictly illegal in XML. Apostrophes, quotation marks and greater than signs are legal, but it is a good habit to replace them.

## **Escape Characters**

- Illegal XML characters have to be replaced by entity references.
	- If you place a character like "<" inside an XML element, it will generate an error because the parser interprets it as the start of a new element.
		- You cannot write something like this: <message>if salary < 1000 then</message>
		- To avoid this, you have to replace the "<" character with an **entity reference**, like this: <message>if salary &lt; 1000 then</message>

## **Escaping characters using CDATA sections**

- **Tells parser to interpret following data** literally ("raw" character data, not interpreting '<' and '&' as special characters)
	- E.g., embedded HTML or other XML sources
- Section starts with "<![CDATA[ "
- Section ends with "]]> "
	- Which is of course forbidden in the data

## **Document Type Definitions (DTDs)**

- Formal syntax to describe exactly what is allowed in an XML document
	- HTML: "ul "" may only contain "li"s ...
- **Used for validation of XML documents** 
	- **If required by the user**
- Declares elements **<!ELEMENT … >**
- …and attributes **<!ATTLIST …>**
- A DTD is not an XML document !
	- → XML Schema (much more verbose, but XML)

#### **DTD for persons**

#### Example of a DTD

**<!ELEMENT** *element\_name* **(***content\_model***)>**

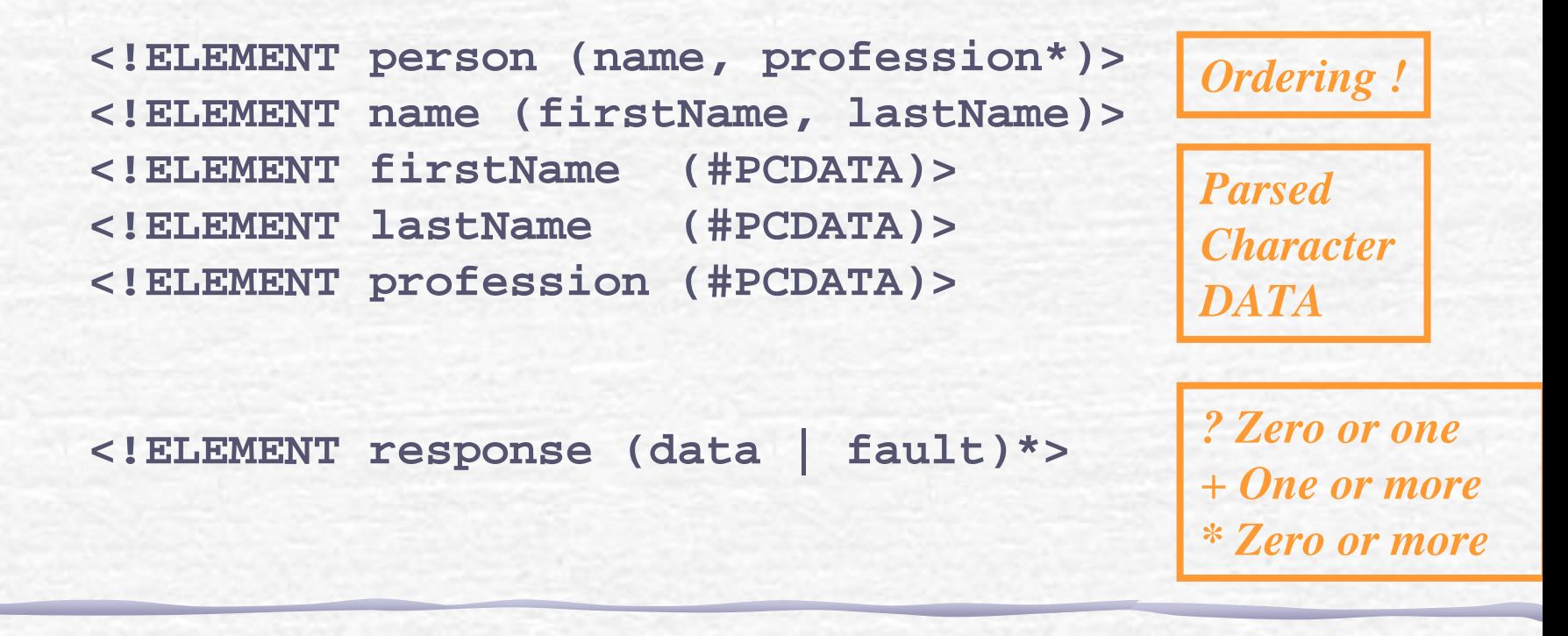

## **Usage of persons DTD**

Assume the example from last slide is in a file called "persons.dtd"

```
<?xml version="1.0" standalone="no" ?>
<!DOCTYPE person SYSTEM "person.dtd">
<person>
 <name><firstName> Andreas </firstName>
  <lastName> Pfeiffer </lastName>
  <profession> physicist </profession>
 </name>
</person>
                                          Prologue
```
#### **DTD inside the document**

**<?xml version="1.0"?><!DOCTYPE person [ <!ELEMENT person (name, profession\*)> <!ELEMENT name (firstName, lastName)> <!ELEMENT firstName (#PCDATA)> <!ELEMENT lastName (#PCDATA)> <!ELEMENT profession (#PCDATA)> ]> <person> <name><firstName> Andreas </firstName> <lastName> Pfeiffer </lastName> <profession> physicist </profession> </name> </person>** *Standalone version !*

#### **Attribute Declarations**

**<!ATTLIST** *elementName attName attType attDefault***>**

**<!ATTLIST image source CDATA #REQUIRED width CDATA #REQUIRED height CDATA #REQUIRED alt CDATA #IMPLIED**

**>**

*optional*

## **Attribute types**

- CDATA text string
	- **Most generic**
- **NMTOKEN** 
	- **Same rules as for any** XML name
- NMTOKENS
	- One or more NMTOKEN separated by whitespace
- **Enumeration** 
	- **List of possible choices**
- $r$  ID
	- Must contain a name unique within the document

IDREF

- Reference to an ID type attribute of an element in the doc.
- IDREFS
	- Separated by whitespace
	- ENTITY
		- Name of an unparsed entity
- ENTITIES
	- **Separated by whitespace**
- NOTATION
	- **Rarely used**

## **Attribute defaults**

#### #IMPLIED

Optional, no default provided

#### #REQUIRED

**Each instance of the element must provide a value** for this attribute, no default.

#### $F$ #FIXED

- Attribute value is constant and immutable, cannot be overwritten
- Default values can be provided
	- **<!ATTLIST webPage protocol NMTOKEN "http" >**

### **Entity references**

- "Shorthand" notation for DTDs
	- **Five pre-defined** 
		- · &It; > & " '
	- You can define your own
		- Eases readability and re-use

**<!ENTITY coord "( (x,y)|(y,x)|(th,r)|(r,th) )" > <!-- a polygon has at least three points --> <!ELEMENT polygon (&coord;, &coord;, &coord;+) >**

#### **Parameter entities**

#### **F** Different from general entities

- **Can be used only in DTDs (not in the docs)**
- **<!ENTITY % residentialContent "address, size, rooms, baths"> <!ENTITY % rentalContent "rent"> <!ELEMENT apartment (%residentialContent;, %rentalContent;)>**
- **Adds higher level of flexibility** 
	- Parameter is replaced by text it refers to
	- **Can be overwritten before being used !**
	- Useful also for conditional inclusions

#### **Namespaces**

- **Distinguish between elements and attributes** from different domains
	- "title" in book-list and web-page about books
	- "set" in MathML and SVG
- Group all related elements and attributes from a given domain (or XML application)
	- **Using a prefix to refer (bind) to the URI** 
		- **<rdf:RDF**

**xmlns:rdf=http://www.w3.org/TR/REC-rdf-syntax#>**

**Bindings have a scope with the element (and it's** children)

#### **XML documents**

- "Well formed"
	- Correct XML syntax (tags closed, …)
- "Valid" documents
	- Validation against an existing DTD/Schema
	- No unknown elements/attributes
	- No invalid values for elements/attributes

### **Programming models for XML**  *Parsers*

#### "Event driven" (SAX) vs. "object based" (DOM)

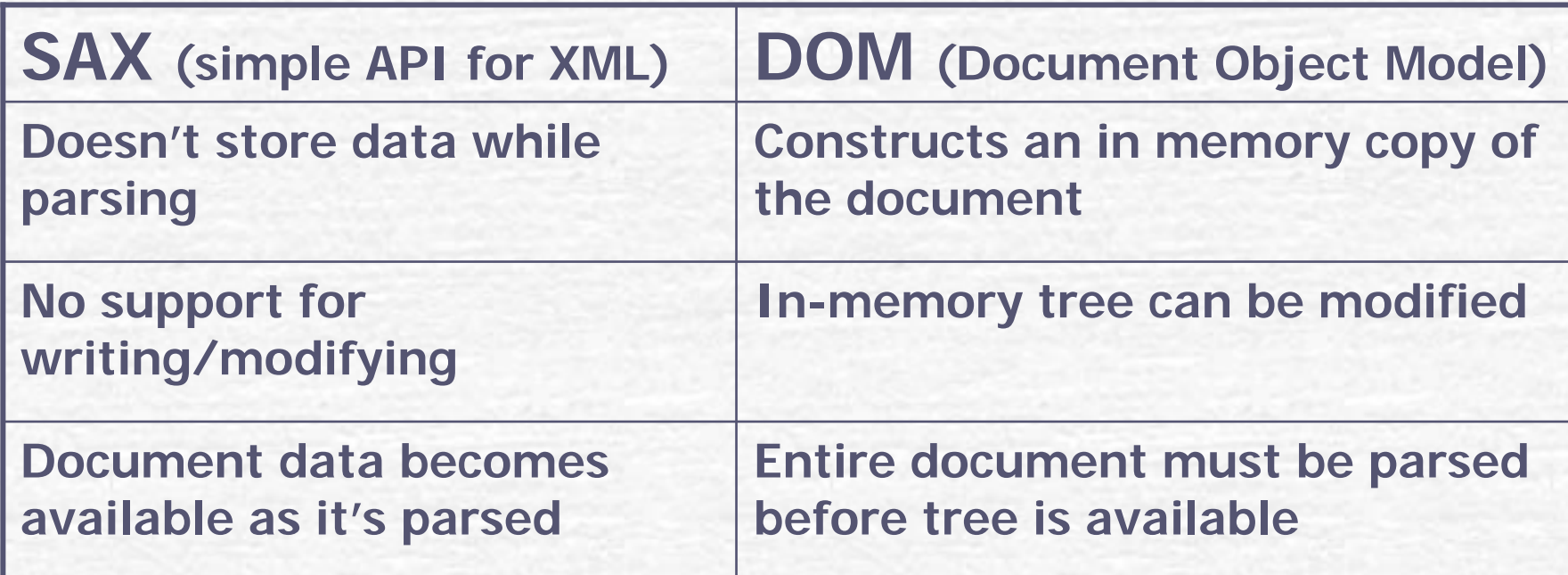

# **XML related technologies (I)**

XLinks

**Attribute-based syntax for hyperlinks** between XML and non-XML docs

One-directional, multi-directional, non-intrusive

#### **XPointers**

- Syntax to identify parts of an XML doc
- **Used often in conjunction with an XLink**

## **XML related technologies (II)** XSLT

- XML application describing transformations from one XML document to another
- XSLT and XSL-FO (XSL Formatting Objects)
- XPath
	- Non-XML syntax used by XPointers and XSLT to identify particular pieces of an XML doc

**• From the common parts of XSLT and** XPointer

## **XML related technologies (III)**

#### Namespaces

- **Avoid (destructive) interferences when** DTDs use the same names
- Similar use than in C++ or Python modules DOM
	- Document Object Model, tree oriented API
- SAX
	- Simple API for XML

## **Other applications of XML**

- More specific to concrete domains
	- W3C endorsed standards
		- Scalable Vector Graphics SVG
		- Mathematical ML MathML
		- Resource Description Framework RDF
	- Other
		- Chemical ML –CML
			- One of the first XML applications
		- Channel Definition Framework CDF
			- MS specific (publish web sites to IE)

**Items for further study** Formatting Objects (XSL-FO) XPath XLinkXPointer **Internationalisation** Cascading Style Sheets …

## **XML in HEP**

- **Configuration files**
- **Detector geometry description** 
	- "Standard" is evolving
- **Schema for introspection and persistency** 
	- **. LCG Dictionary through gcc-xml**
- Data interchange
	- **AIDA XML standards for Data Analysis related** items
		- Histograms (binned and unbinned),
		- Vectors of data,
		- Ntuples,
		- **Functions and Fits**

#### **Links**

WWW consortium **http://www.w3.org/** with lots of further links !

XML – development **http://www.xml.org/**

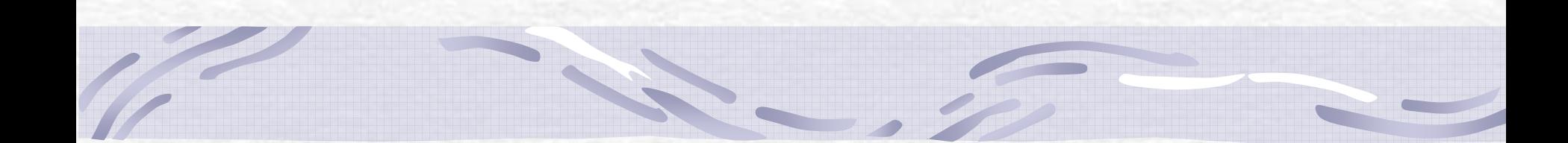

### **Optional slides**

Andreas.Pfeiffer@cern.ch CERN School of Computing 2004 36

## **eXtensible Stylesheet Language (XSL)**

#### **KXSL Transformations (XSLT)**

- XML application specifying the rules for transforming a XML document into another
- **XSLT document (XSLT style sheet) contains** templates used by an XSLT processor
- XSL Formatting Objects (XSL-FO)
	- **Alternative to Cascading Style Sheets (CSS)**
	- XML application describing the layout of text on a page
	- XSL-FO usually created through a XSLT stylesheet transforming the document from native to XSL-FO

#### **XSL Transformations** Processors for XSLT **Internet Explorer, Cocoon (Apache)** Stand-alone: Saxon, Xalan Minimal XSLT stylesheed **• Removes all tags from document, only** content (text) is left **<?xml version="1.0"><xsl:stylesheet version="1.0" xmlns:xsl=http://www.w3.org/1999/XSL/Transform> </xsl:stylesheet>**

## **XSLT Example: Input**

**<?xml version="1.0" encoding="ISO-8859-1"?>**  <?xml-stylesheet type="text/xsl" href="cdcatalog.xsl"?> **<catalog>** 

**<cd>** 

<title>Empire Burlesque</title> **<artist>Bob Dylan</artist> <country>USA</country> <company>Columbia</company> <price>10.90</price> <year>1985</year> </cd> <!-- more items here --> </catalog>** 

## **XSLT Example: StyleSheet**

**<?xml version="1.0" encoding="ISO-8859-1"?> <xsl:stylesheet version="1.0" xmlns:xsl="http://www.w3.org/1999/XSL/Transform"> <xsl:template match="/">**

*Match whole document*

```
<html><body>
      <h2>My CD Collection</h2>
      <table border="1"><tr bgcolor="#9acd32">
        <th align="left">Title</th>
        <th align="left">Artist</th>
      </tr>
      <xsl:for-each select="catalog/cd">
      <tr><td> <xsl:value-of select="title"/> </td>
        <td> <xsl:value-of select="artist"/> </td>
      </tr>
     </xsl:for-each>
      </table>
    </body>
    </html>
  </xsl:template>
</xsl:stylesheet>
                       End of the loop
OUTPUT
```
*Select <cd> in <catalog> (potentially sort)*

*Use <title> and <artist>*

### **XSLT flow control**

- **Sorting inside a loop** 
	- **<xsl:sort select="artist"/>**

14

- **Conditional execution** 
	- **<xsl:if test="price > 10"> </xsl:if>**

```
<xsl:choose><xsl:when test="price > 10"> 
      <td bgcolor="#ff00ff"> 
        <xsl:value-of select="artist"/>
      </td> 
    </xsl:when> 
    <xsl:otherwise><td><xsl:value-of select="artist"/>
      </td> 
    </xsl:otherwise>
  </xsl:choose>
```
## **Applying templates (I)**

**<?xml version="1.0" encoding="ISO-8859-1"?> <xsl:stylesheet version="1.0"xmlns:xsl="http://www.w3.org/1999/XSL/Transform">**

#### **<xsl:template match="/">**

```
<html><body>
  <h2>My CD Collection</h2> 
  <xsl:apply-templates/> 
  </body>
  </html>
</xsl:template>
```

```
<xsl:template match="cd">
 <p>
 <xsl:apply-templates select="title"/>
 <xsl:apply-templates select="artist"/>
 </p>
</xsl:template>
```
## **Applying templates (II)**

```
<xsl:template match="title">
  Title: <span style="color:#ff0000">
  <xsl:value-of select="."/></span>
  <br />
</xsl:template>
```

```
<xsl:template match="artist">
  Artist: <span style="color:#00ff00">
  <xsl:value-of select="."/></span>
  <br />
</xsl:template>
```

```
</xsl:stylesheet>
```